### CS 4440 A

# Emerging Database **Technologies**

Lecture 8 02/05/24

#### Announcements

- Technology presentation group and schedule announced
	- Presentation schedule on course website
	- $\circ$  7~8min per person (25 min for teams of 3, 35min for teams of 4, 40min for teams of 5)
	- Detailed instructions in Assignment 4, 5
- Assignment 2 (proposal draft) due this Wednesday

### Recap

- Static hash table
	- Linear probing hashing
	-
- Cuckoo hashing<br>● Dynamic hash table
	- Chained hashing
	- Extensible hashing
	- Linear hashing

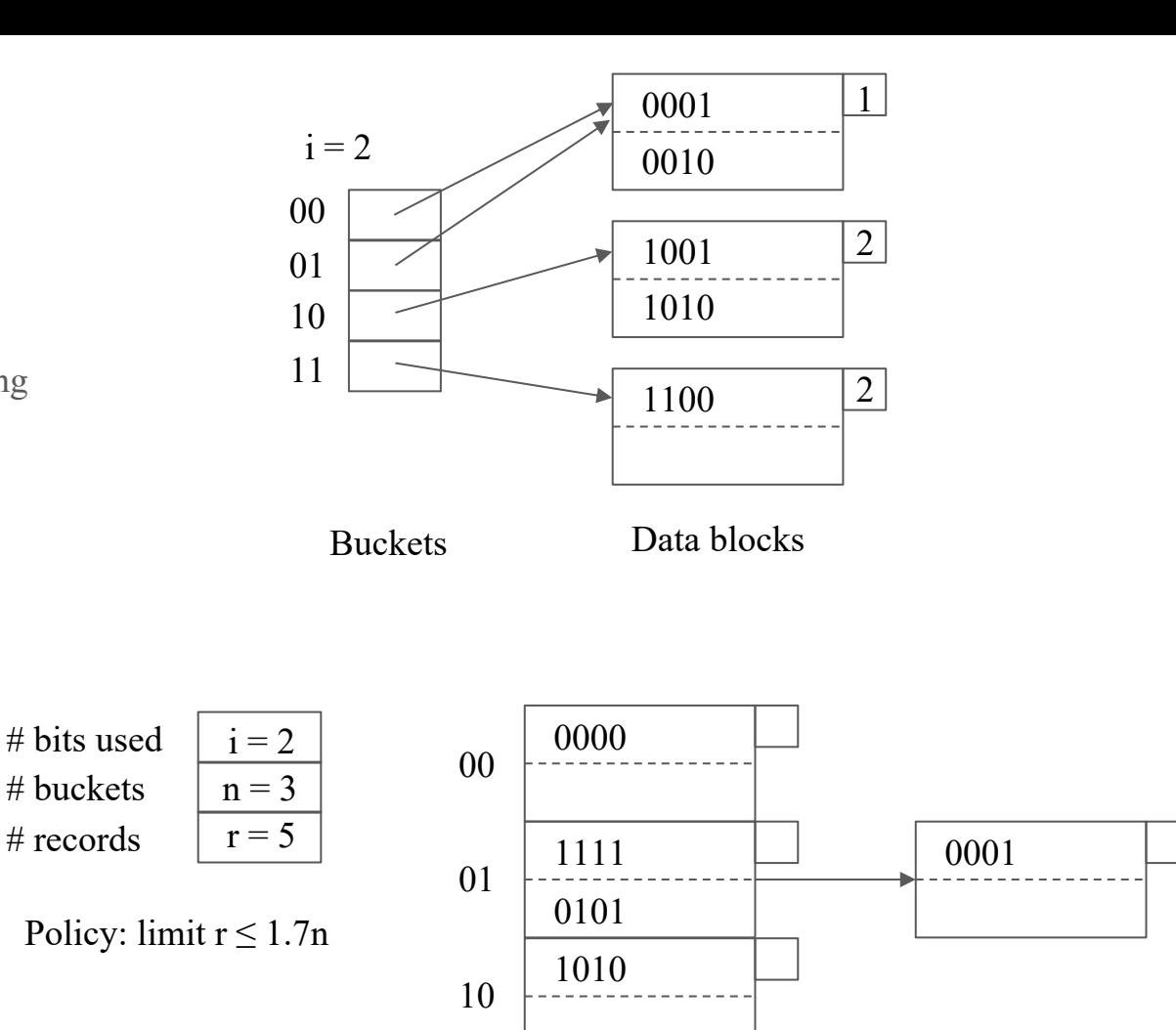

### Reading Materials

- Query execution (Chapters 15.1 15.6)
	- Physical operators
	- Implementing operators and estimating costs
- Query optimization (Chapters 16.1 16.5)
	- Parsing
	- Algebraic laws
	- Parse tree -> logical query plan
	- Estimating result sizes
	- Cost-based optimization

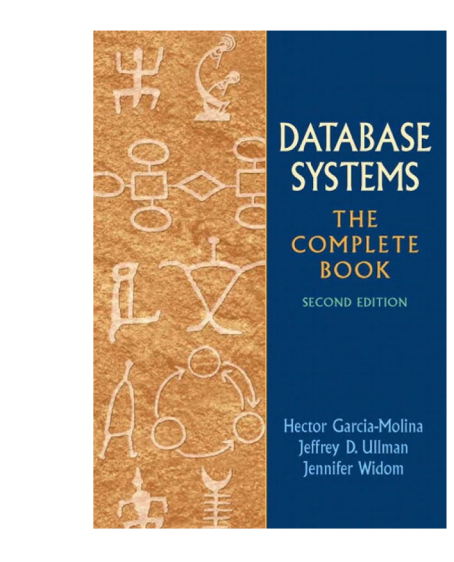

Acknowledgement: The following slides have been adapted from EE477 (Database and Big Data Systems) taught by Steven Whang.

#### Query processor

• Group of components of a DBMS that turns user queries and data-modification commands into a sequence of database operations and executes them

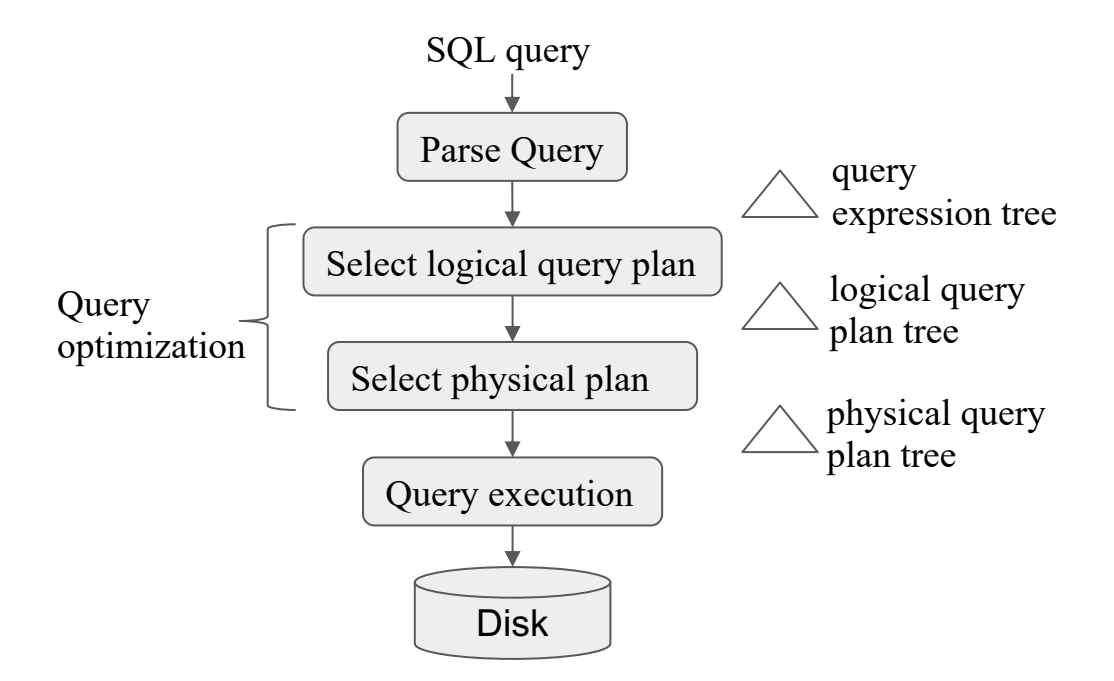

#### Parse query

 $\bullet$  SQL to relational algebra expression tree (= logical query plan)

```
StarsIn(title, year, starName)
Movies(title, length, genre, studioName, producer#)
```
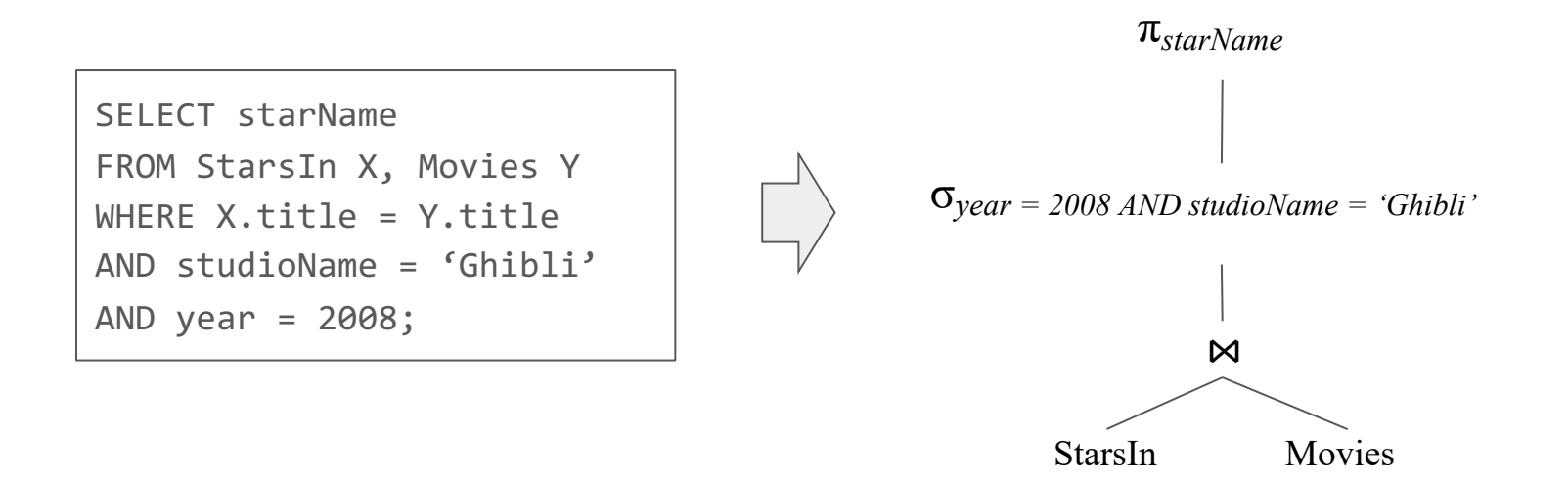

```
StarsIn(title, year, starName)
Movies(title, length, genre, studioName, producer#)
```
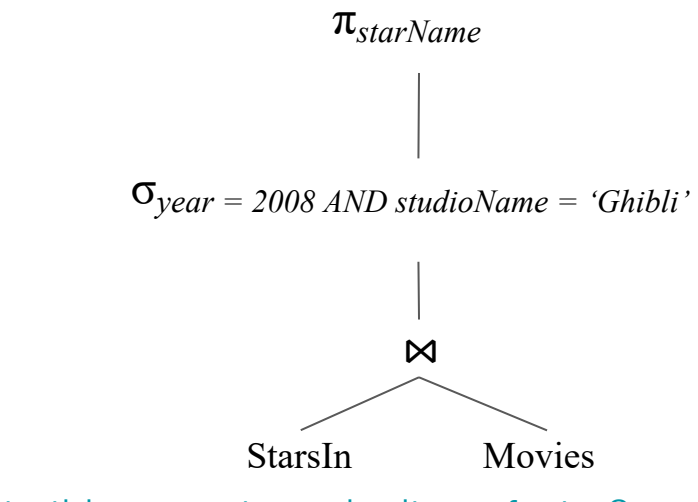

Q: How could we rewrite this query to make it run faster?

```
StarsIn(title, year, starName)
Movies(title, length, genre, studioName, producer#)
```
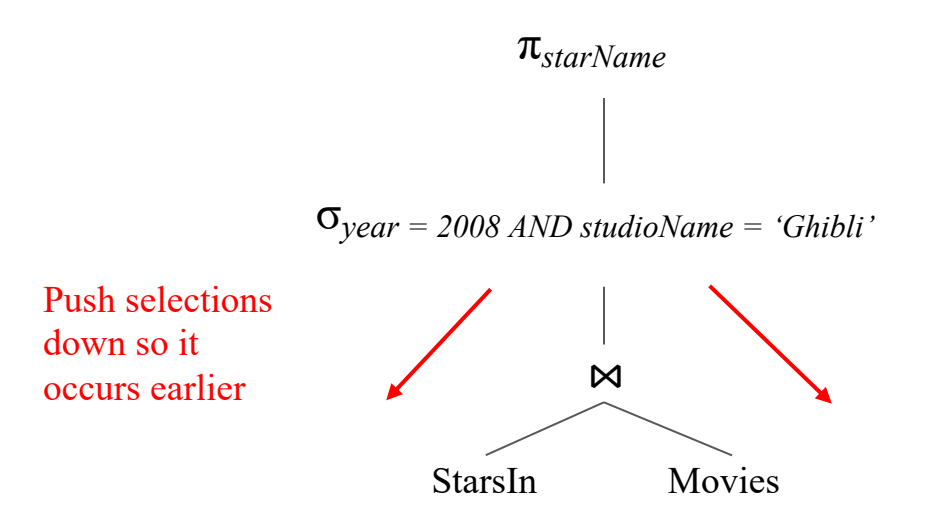

```
StarsIn(title, year, starName)
Movies(title, length, genre, studioName, producer#)
```
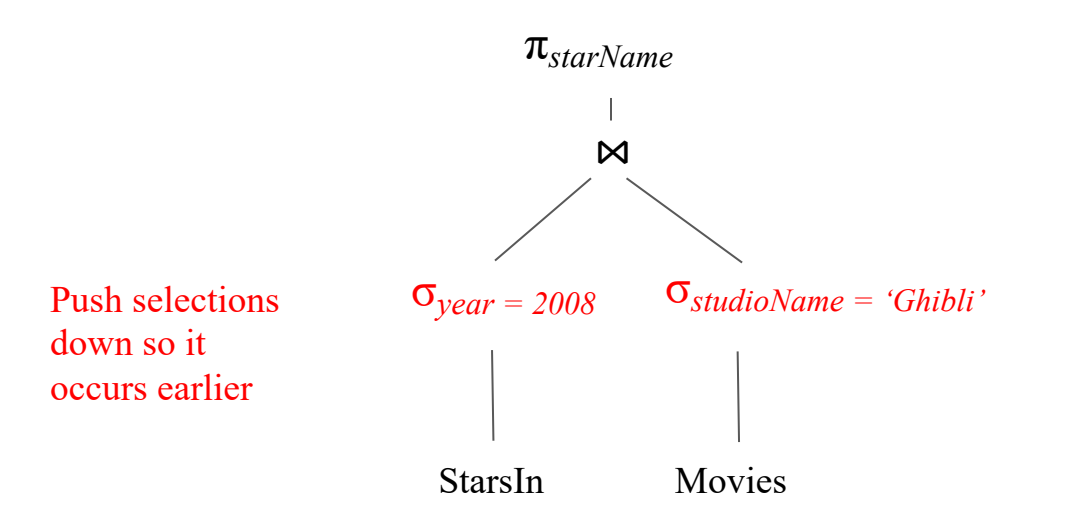

```
StarsIn(title, year, starName)
Movies(title, length, genre, studioName, producer#)
```
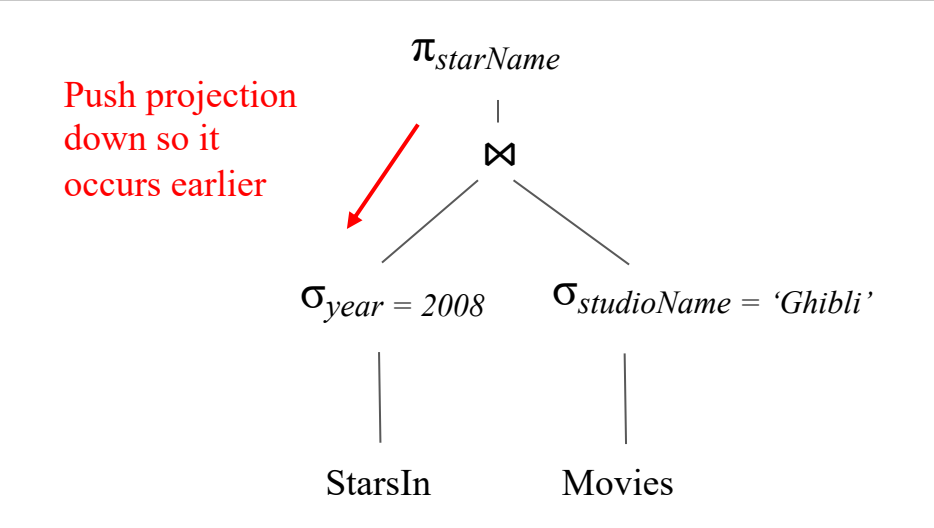

```
StarsIn(title, year, starName)
Movies(title, length, genre, studioName, producer#)
```
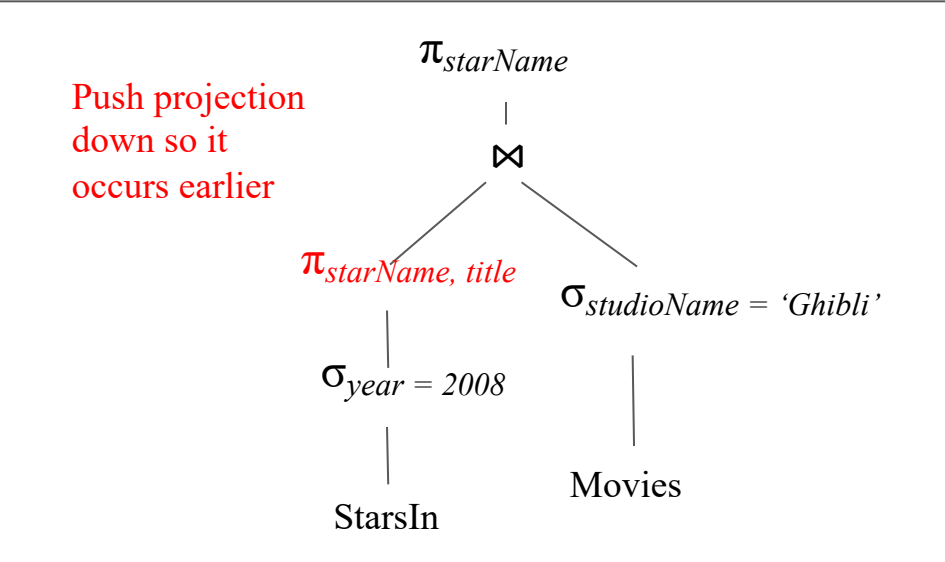

```
StarsIn(title, year, starName)
Movies(title, length, genre, studioName, producer#)
```
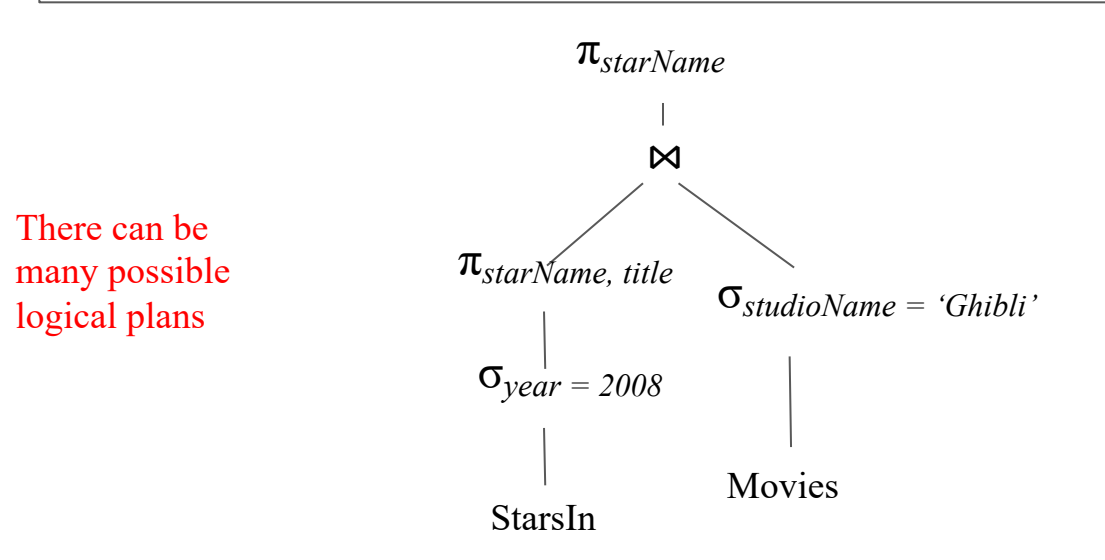

- A logical query plan is turned into a physical query plan
	- Algorithm for each operator
	- Order of execution
	- How to access relations

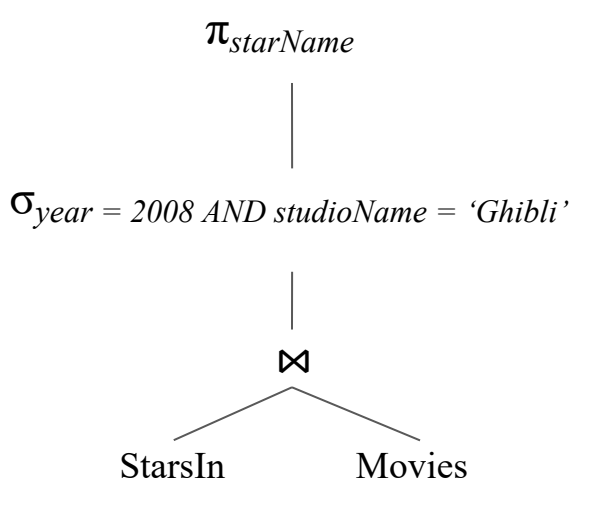

- A logical query plan is turned into a physical query plan
	- Algorithm for each operator
	- Order of execution
	- How to access relations

π*starName* (On the fly)  $\mathbf{\mathsf{M}}$ StarsIn Movies (File scan) (File scan) (Hash join) Physical query plan 1  $\sigma_{year = 2008 \, AND \, studioName = 'Ghibli'$  (On the fly)

- A logical query plan is turned into a physical query plan
	- Algorithm for each operator
	- Order of execution
	- How to access relations

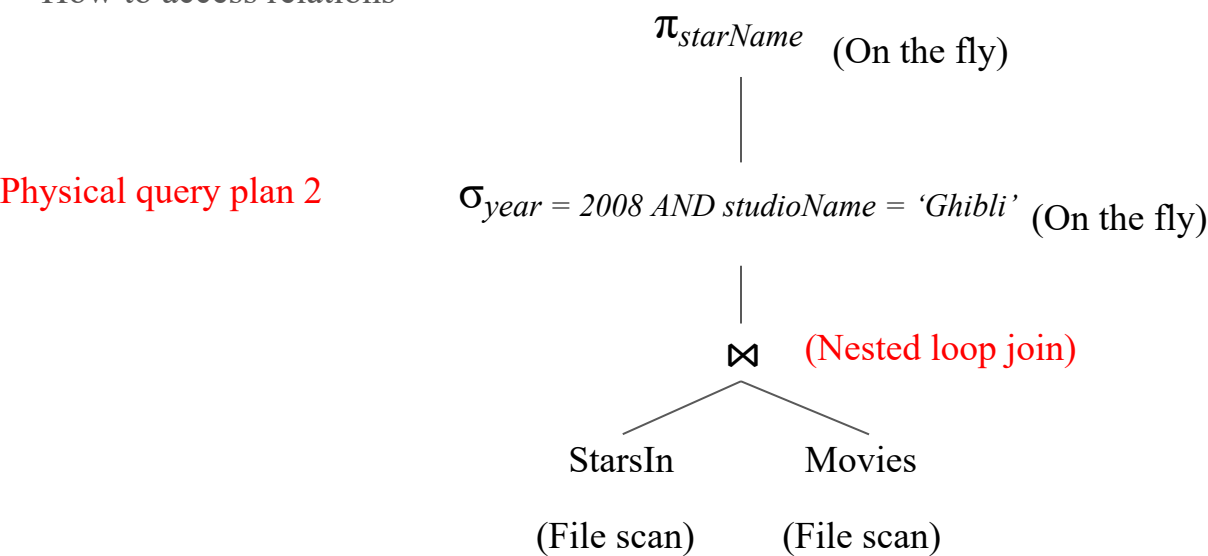

- A logical query plan is turned into a physical query plan
	- Algorithm for each operator
	- Order of execution
	- How to access relations

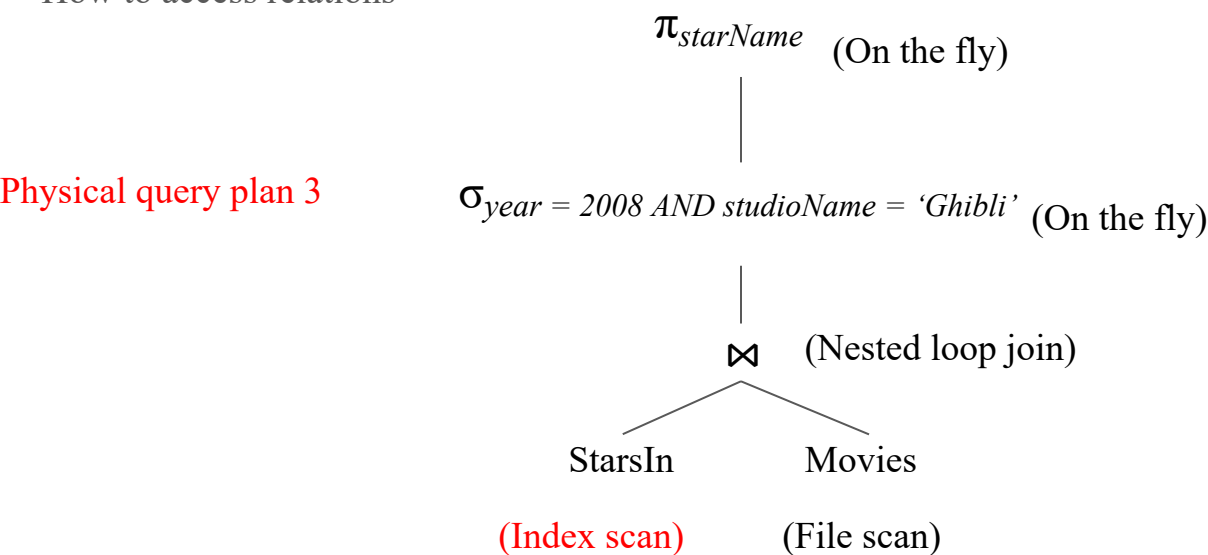

- A logical query plan is turned into a physical query plan
	- Algorithm for each operator
	- Order of execution
	- How to access relations

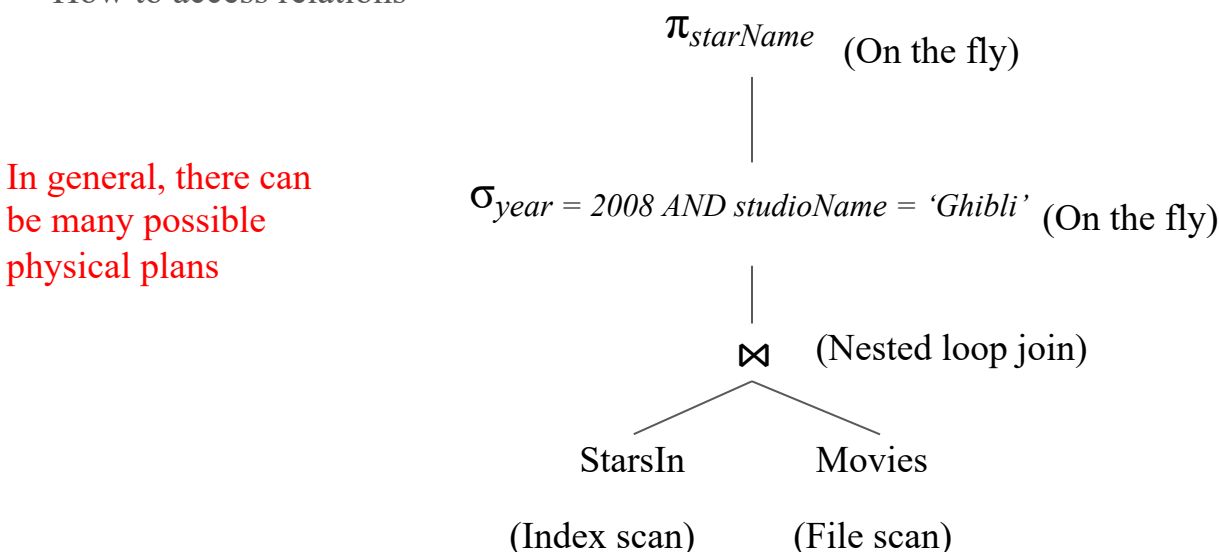

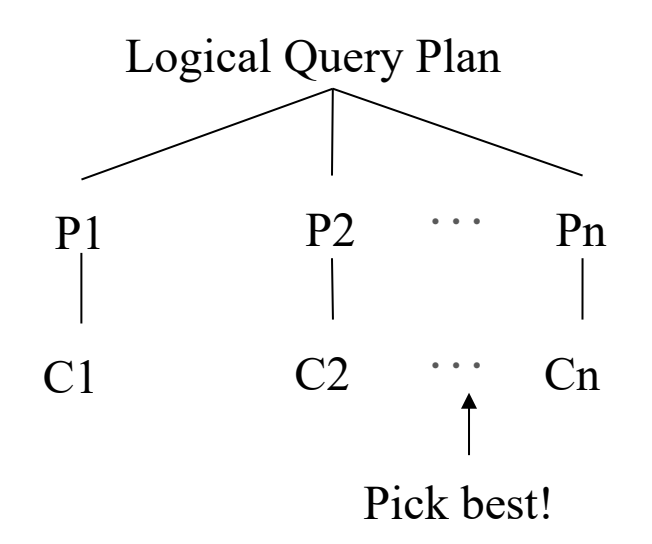

#### Query execution

• The best physical plan is translated to actual machine code

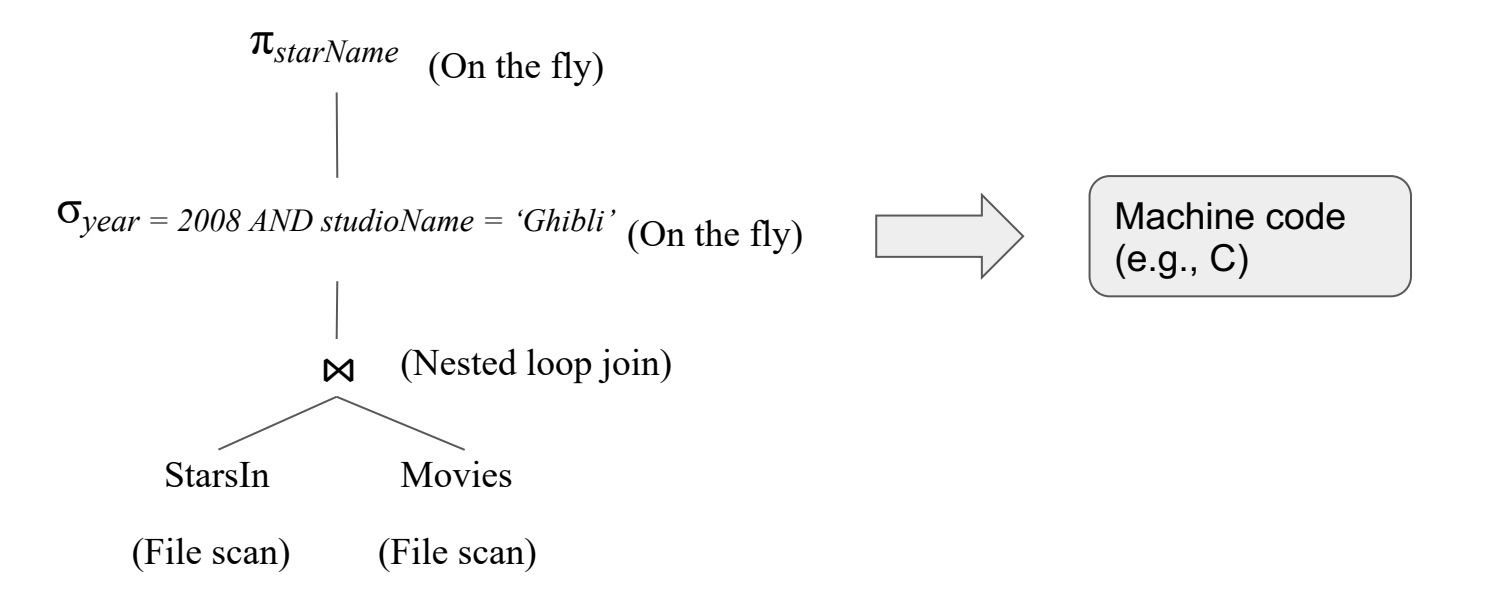

#### Overview summary

- Logical plan
	- An SQL query is parsed into a logical plan
	- The logical plan can be rewritten to multiple equivalent ones
	- See textbook 16.2 for laws for transforming logical plans
- Physical plan
	- A logical query plan with physical implementation details
	- Each logical plan can have multiple possible physical plans
- Query optimization
	- Find the optimal logical and physical plans

Focus of this lecture

### Estimating the cost of a physical query plan

- $\bullet$  Estimate the size of results
	- Projection
	- Selection
	- Joins
- Estimate the  $\#$  of disk I/O's

#### Size parameters

- $\bullet$  *B*(*R*): # blocks to hold tuples in *R*
- $\bullet$  *T*(*R*): # tuples in *R*
- $\bullet$  *V(R, a)*: # distinct values of attribute *a* in *R*

#### Size parameters

● Example

*R*

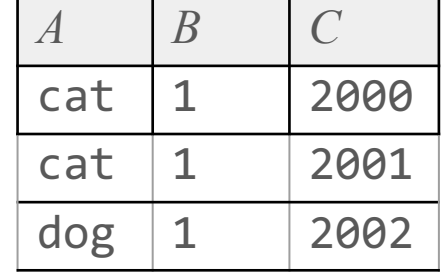

*A*: 10 byte string *B*: 4 byte integer *C*: 8 byte date

$$
T(R) = 3
$$
  
\n
$$
V(R, A) = 2
$$
  
\n
$$
V(R, B) = 1
$$
  
\n
$$
V(R, C) = 3
$$
  
\n
$$
B(R) = 1
$$
 (if 3 tuples fit in one block)

#### Estimating size of projection

#### ● Example

*R*

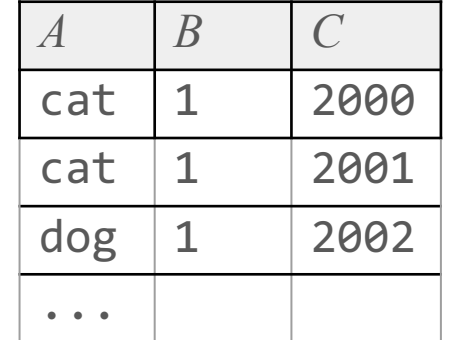

Suppose each block is 100 bytes Then a block fits 4 tuples If  $T(R) = 1000$ Then  $B(R) = 1000 / 4 = 250$ 

*A*: 10 byte string *B*: 4 byte integer *C*: 8 byte date

#### Estimating size of projection

#### ● Example

*R*

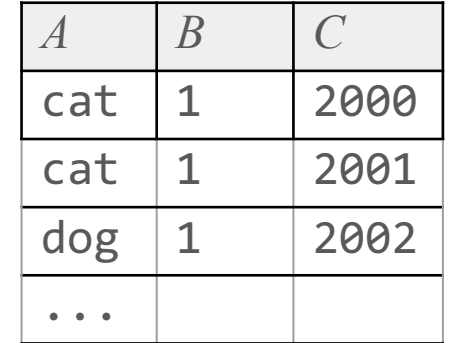

*A*: 10 byte string *B*: 4 byte integer *C*: 8 byte date

Suppose each block is 100 bytes Then a block fits 4 tuples If  $T(R) = 1000$ Then  $B(R) = 1000 / 4 = 250$ 

For  $\pi_A(R)$ , each block fits 10 tuples, so  $B(R) = 1000 / 10 = 100$ 

#### Estimating size of projection

#### ● Example

*R*

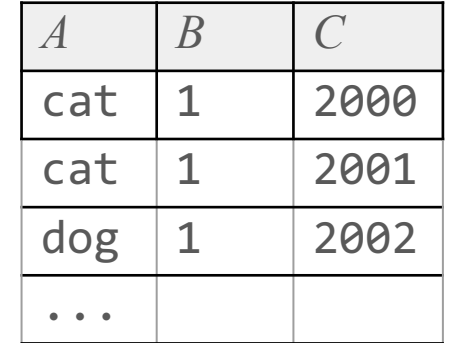

*A*: 10 byte string *B*: 4 byte integer *C*: 8 byte date

Suppose each block is 100 bytes Then a block fits 4 tuples If  $T(R) = 1000$ Then  $B(R) = 1000 / 4 = 250$ 

For  $\pi_A(R)$ , each block fits 10 tuples, so  $B(R) = 1000 / 10 = 100$ 

For  $\pi_{AB,C,B/100\rightarrow X}(R)$ , each block fits 3 tuples

• A selection generally reduces the number of tuples

Selection Estimated result size (without any more information)

$$
S=\sigma_{A=c}(R)\qquad \qquad T(S)=T(R)/V(R,A)
$$

Assumption: values in  $A = c$  are uniformly distributed over possible  $V(R, A)$  values

• A selection generally reduces the number of tuples

Selection Estimated result size (without any more information)

$$
S=\sigma_{A
$$

Assumption: queries involving inequalities tend to retrieve a small fraction of possible tuples

Example: [postgres/src/include/utils/selfuncs.h](https://github.com/postgres/postgres/blob/REL_14_STABLE/src/include/utils/selfuncs.h)

● If selection condition is AND of conditions, multiply all selectivity factors

$$
S=\sigma_{A=10\land B<20}(R)\\T(R)=10,000\\V(R,A)=50
$$

$$
T(S)=T(R)/(50\times 3)=67
$$

• If selection condition is an OR of conditions, can assume independence of conditions

$$
S = \sigma_{A=10\vee B<20}(R)
$$
  
\n
$$
T(R) = 10,000
$$
  
\n
$$
T(S) = T(R)(1 - (1 - 1/50)(1 - 1/3)) = 3466
$$
  
\n
$$
V(R, A) = 50
$$

- We study  $R(X, Y) \bowtie S(Y, Z)$
- Two simplifying assumptions
	- $\circ$  Containment of value sets: if  $V(R,Y) \leq V(S,Y)$ , then every *Y*-value of *R* is a *Y*-value of *S*
	- $\circ$  Preservation of value sets:  $V(R \bowtie S, X) = V(R, X)$

- We study  $R(X, Y) \bowtie S(Y, Z)$
- Two simplifying assumptions
	- $\circ$  Containment of value sets: if  $V(R,Y) \leq V(S,Y)$ , then every *Y*-value of *R* is a *Y*-value of *S*
	- $\circ$  Preservation of value sets:  $V(R \bowtie S, X) = V(R, X)$
- Case 1:  $V(R, Y) \geq V(S, Y)$

 $T(R \bowtie S) = T(R)T(S)/V(R,Y)$ 

*For each pair (r, s), we know that the Y-value of s is one of the Y-values of R by containment of value sets, so the probability of r having the same Y-value is 1/V(R,Y)*

- We study  $R(X, Y) \bowtie S(Y, Z)$
- Two simplifying assumptions
	- $\circ$  Containment of value sets: if  $V(R,Y) \leq V(S,Y)$ , then every *Y*-value of *R* is a *Y*-value of *S*
	- $\circ$  Preservation of value sets:  $V(R \bowtie S, X) = V(R, X)$
- Case 1: *V*(*R*, *Y*) ≥ *V*(*S*, *Y*)

 $T(R \bowtie S) = T(R)T(S)/V(R,Y)$ 

● Case 2: *V*(*R*, *Y*) < *V*(*S*, *Y*)

*so the probability of r having the same Y-value is 1/V(R,Y)*

*For each pair (r, s), we know that the Y-value of s is one of the Y-values of R by containment of value sets,* 

 $T(R \bowtie S) = T(R)T(S)/V(S,Y)$ 

- We study  $R(X, Y) \bowtie S(Y, Z)$
- Two simplifying assumptions
	- $\circ$  Containment of value sets: if  $V(R,Y) \leq V(S,Y)$ , then every *Y*-value of *R* is a *Y*-value of *S*
	- $\circ$  Preservation of value sets:  $V(R \bowtie S, X) = V(R, X)$
- Case 1:  $V(R, Y) > V(S, Y)$

 $T(R \bowtie S) = T(R)T(S)/V(R,Y)$ 

● Case 2: *V*(*R*, *Y*) < *V*(*S*, *Y*)

*For each pair (r, s), we know that the Y-value of s is one of the Y-values of R by containment of value sets, so the probability of r having the same Y-value is 1/V(R,Y)*

 $T(R \bowtie S) = T(R)T(S)/V(S,Y)$ 

So in general,  $T(R \bowtie S) = T(R)T(S)/\max(V(R, Y), V(S, Y))$ 

- Compute intermediate *T*, *V* results
- **•** Example: consider  $R \bowtie S \bowtie T$

 $R(A, B)$  *S(B, C)*  $T(R) = 1000$  $V(R, B) = 20$  $T(S) = 2000$  $V(S, B) = 50$  $V(S, C) = 100$ *T*(*C*, *D*)  $T(T) = 5000$  $V(T, C) = 500$  $V(T, D) = 200$ 

Q: What is  $T(R \Join S)$  and  $V(R \Join S, C)$ ?

- Compute intermediate *T*, *V* results
- **•** Example: consider  $R \bowtie S \bowtie T$

*R* ⋈ *S* (*A, B, C)*

*T*(*C*, *D*)

 $T(R \bowtie S) = 40000$  $V(R \Join S, C) = 100$  *T*(*T*) = 5000  $V(T, C) = 500$  $V(T, D) = 200$ 

- Compute intermediate *T*, *V* results
- Example: consider  $R \bowtie S \bowtie T$

#### $(R \Join S) \Join T$

#### $T((R \bowtie S) \bowtie T) = 40000 \times 5000 / \max\{100, 500\}$  $= 400000$

- Compute intermediate *T*, *V* results
- Example: consider  $R \bowtie S \bowtie T$

#### $R \bowtie (S \bowtie T)$

 $T(R \bowtie (S \bowtie T)) = 1000 \times (2000 \times 5000 / \max\{100, 500\}) / \max\{20, 50\}$  $= 400000$ 

- Compute intermediate *T*, *V* results
- Example: consider  $R \bowtie S \bowtie T$

#### $R \bowtie (S \bowtie T)$

#### $T(R \bowtie (S \bowtie T)) = 1000 \times (2000 \times 5000 / \text{max} \{100, 500\}) / \text{max} \{20, 50\}$  $= 400000$

• Assuming containment and preservation of value sets, the estimated result size is the same regardless of how we group and order the terms in a natural join of relations

#### Natural joins with multiple join attributes

• Same as R  $\bowtie$  S with single join attribute, but divide by max {V(R, A), V(S, A)} for each joining attribute A

*R*(*A*, *B, C*) *S*(*B*, *C, D*)  $R \bowtie S$ 

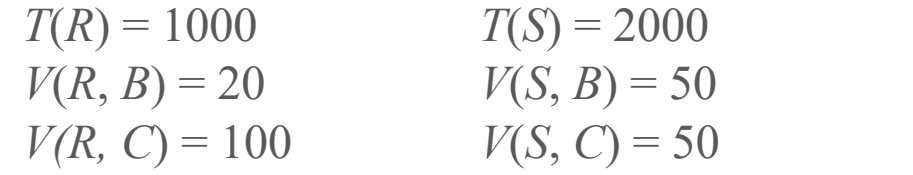

 $T(R \bowtie S) = 1000 \times 2000$ / max $\{20, 50\}$ / max {100, 50}  $= 400$ 

#### Using similar ideas, can estimate sizes of

• Union, intersect, difference, duplicate elimination, grouping [16.4.7]

#### Obtaining estimates for size parameters

- Scan entire relation *R* to obtain  $T(R)$ ,  $V(R, A)$ , and  $B(R)$
- A DBMS may also compute histograms per attribute for more accurate estimations
	- e.g., equal-width histogram

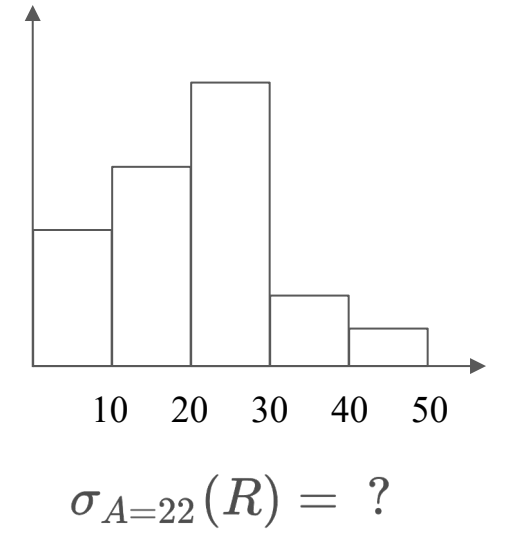

#### Computation of statistics

- Computed periodically or by request
- Sampling used to compute approximate statistics quickly

Example:

- ANALYZE command in Postgres
- See also: https://www.postgresql.org/docs/current/planner-stats.html

#### Comparing logical query plan cost

● Cost estimates (sum of intermediate results) can be used to compare costs before and after transformations

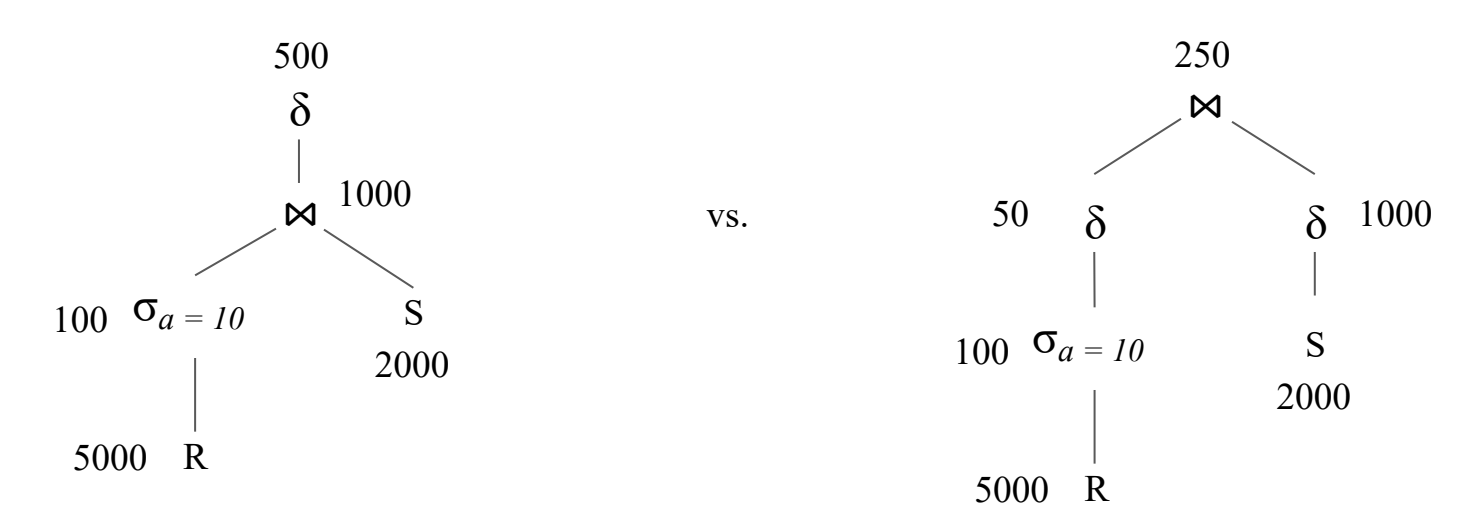

### Estimating the cost of a physical query plan

- Estimate the size of results
- Estimate the # of disk  $I/O's$ 
	- Scanning-based methods
	- Hash-based methods
	- Index-based methods

#### Table scan

- Read entire contents of relation *R*
	- If table is clustered, requires *B*(*R)* I/O's
	- $\circ$  If table is distributed among tuples among other relations, may require  $T(R)$  I/O's

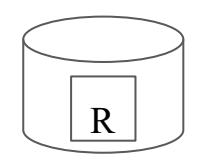

#### Tuple-based Nested-loop Join

- $T(R) = 10,000, T(S) = 5,000$
- Suppose relations are not clustered
- Required memory  $M \ge 2$

For each tuple t1 in R For each tuple t2 in S If  $t1.a == t2.a$ Join(t1, t2)

For each tuple in *R*, read all *S* blocks and join:

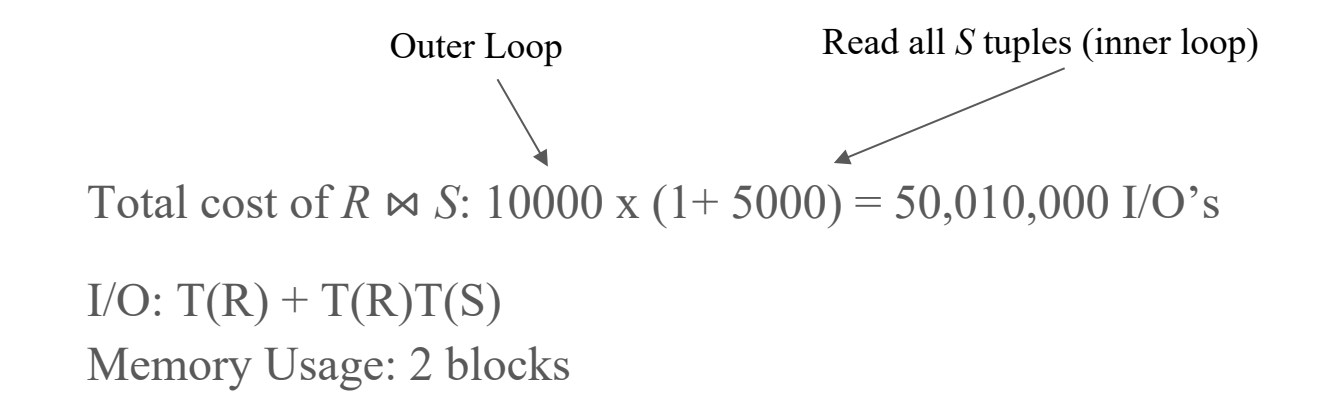

#### Block-based Nested-loop Join

- $T(R) = 10,000, T(S) = 5,000$
- Required memory  $M \geq 2$
- Suppose 10 records fit in one block:
	- $B(R) = 1000, B(S) = 500$

```
For each block b1 in R
     For each block b2 in S
       For each tuple t1 in b1
            For each tuple t2 in b2:
               If t1.9 = t2.9 Join(t1, t2)
```
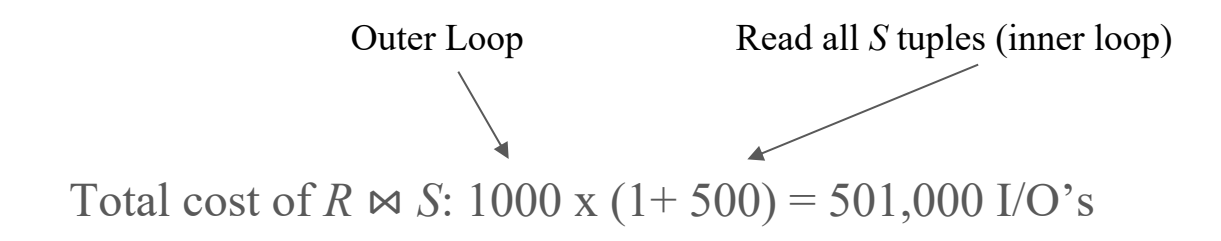

```
I/O: B(R) + B(R)B(S)Memory Usage: 2 blocks
```
#### Block-based Nested-loop Join

- $\bullet$  *T*(*R*) = 10,000, *T*(*S*) = 5,000
- Suppose 10 records fit in one block:
	- $\bullet$  B(R) = 1000, B(S) = 500
- Reverse join order

For each blocks s in S For each block r in R For each tuple t1 in s For each tuple t2 in r: If  $t1.9 = t2.9$ Join(t1, t2)

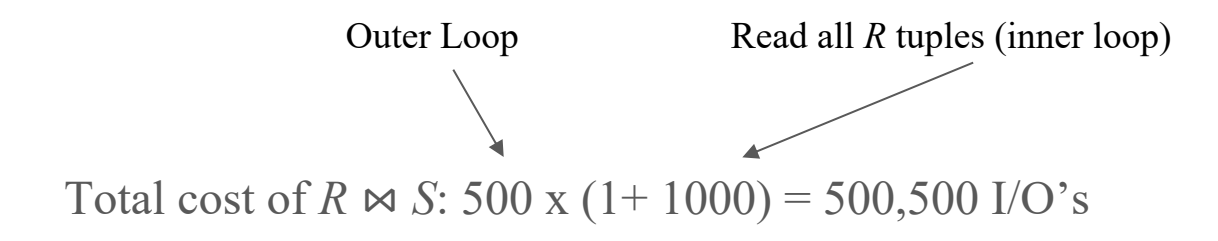

 $I/O: B(S) + B(S)B(R)$ Memory Usage: 2 blocks

#### Block-based Nested-loop Join

- $\bullet$  *T*(*R*) = 10,000, *T*(*S*) = 5,000
- Suppose 10 records fit in one block:
	- $\bullet$  B(R) = 1000, B(S) = 500
- Reverse join order
- Extra memory  $M=101$ : read 100 blocks of S at a time

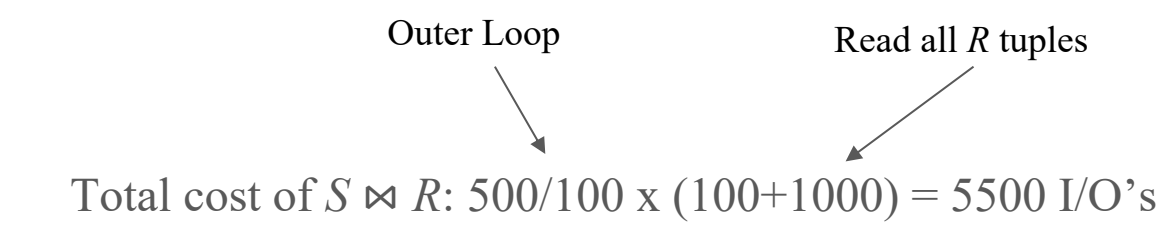

 $I/O: B(S) + B(S)B(R) / (M-1)$ Memory Usage: M blocks

For each M-1 blocks s in S For each block r in R For each tuple t1 in s For each tuple t2 in r: If  $t1.9 = t2.9$ Join(t1, t2)

### Hash join

- Scan the smaller table, S, and build a hash table in memory. The hash table maps each distinct value of the join attribute to a list of tuples that have that attribute value.
- Scan R sequentially. For each tuple s in R, check the hash table to see if S has any tuples which have the same value of the join attribute.
- Join each tuple in S with any tuples in R which have the same join attribute.

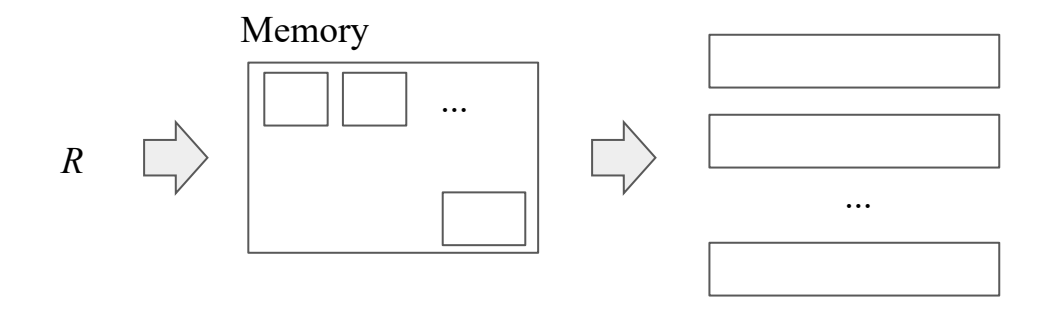

### Hash join

- $B(R) = 1000, B(S) = 500$
- Total cost of *S*  $\bowtie$  *R:* 500 + 1000 = 1,500 I/O's

Read all of S (step 1) Read all of T (step 2)

- Analysis of Hash join
	- $\circ$  Required memory:  $B(S)$ , assuming S is the smaller relation
	- $\circ$  Two pass algorithms require  $\sqrt{B(S)}$
	- $\circ$  # Disk I/Os:  $B(R) + B(S)$

### Index join

- Suppose *S* has an index on the join attribute *Y*
	- The index is "clustering" if tuples with the same *Y* value are clustered
- If *R* is clustered, read *B*(*R*) blocks to get all *R* tuples
- For each tuple of *R*,
	- If *S*'s index is not clustering, read *T*(*S*) / *V*(*S*, *Y*) blocks on average
	- If clustered, read *B*(*S*) / *V*(*S*, *Y*) blocks
- Total join cost:  $B(R) + T(R)T(S) / V(S, Y)$  or

 $B(R) + T(R)(\max(1, B(S) / V(S, Y)))$ 

# Query Optimization Overview

**Output:** A good physical query plan

Basic cost-based query optimization algorithm

- o Enumerate candidate query plans (logical and physical)
- o Compute estimated cost of each plan (e.g., number of I/Os)
	- o Without executing the plan!
- o Choose plan with lowest cost

# The Three Parts of an Optimizer

- Cost estimation
	- Estimate size of results
	- Also consider whether output is sorted/intermediate results written to disk etc.
- Search space
	- Algebraic laws, restricted types of join trees
- Search algorithm
	- Example: Selinger algorithm

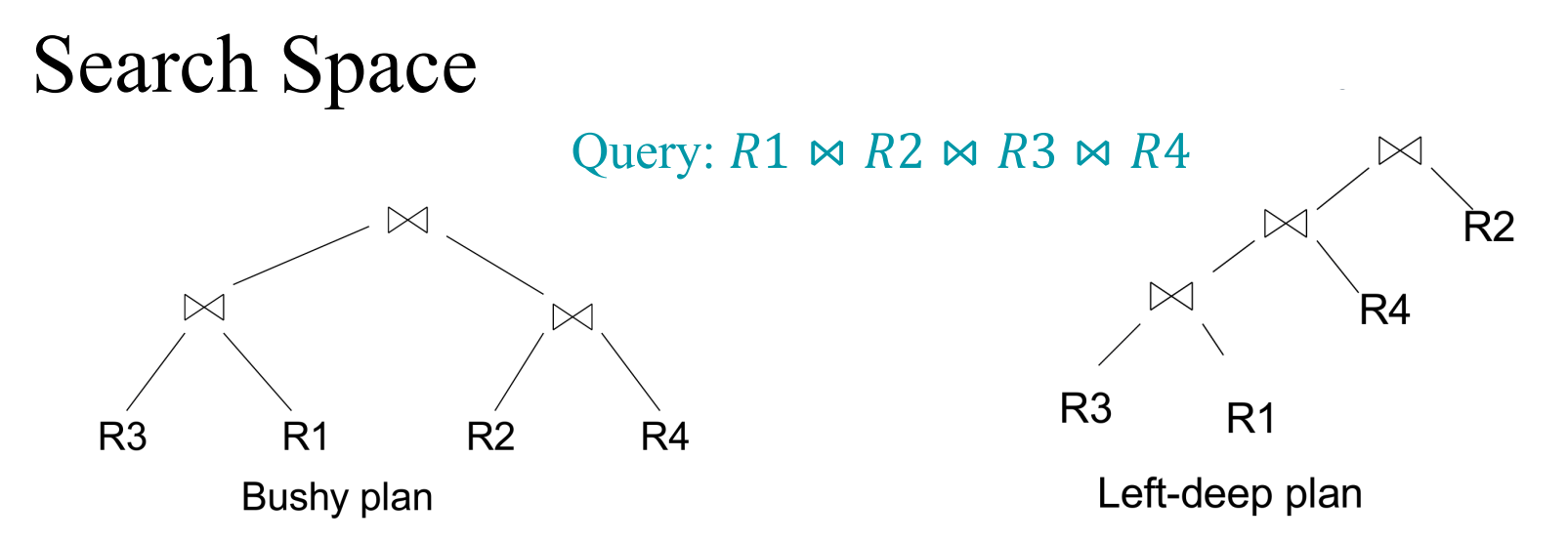

Logical plan space:

- Several possible structures of the trees
- Each tree can have n! permutations of relations on leaves

Physical plan space:

○ Different implementation (e.g., join algorithm) and scanning of intermediate operators for each logical plan

# Heuristic for pruning plan space

- Apply predicates as early as possible
- Avoid plans with cartesian products
	- $\bullet$   $(R(A, B) \bowtie T(C, D)) \bowtie S(B, C)$
- Consider only left-deep join trees
	- Studied extensively in traditional query optimization literature
	- Works well with existing join algorithms such as nested-loop and hash join
		- e.g., might not need to write tuples to disk if enough memory